$hsa$ -mi $R$ -1299

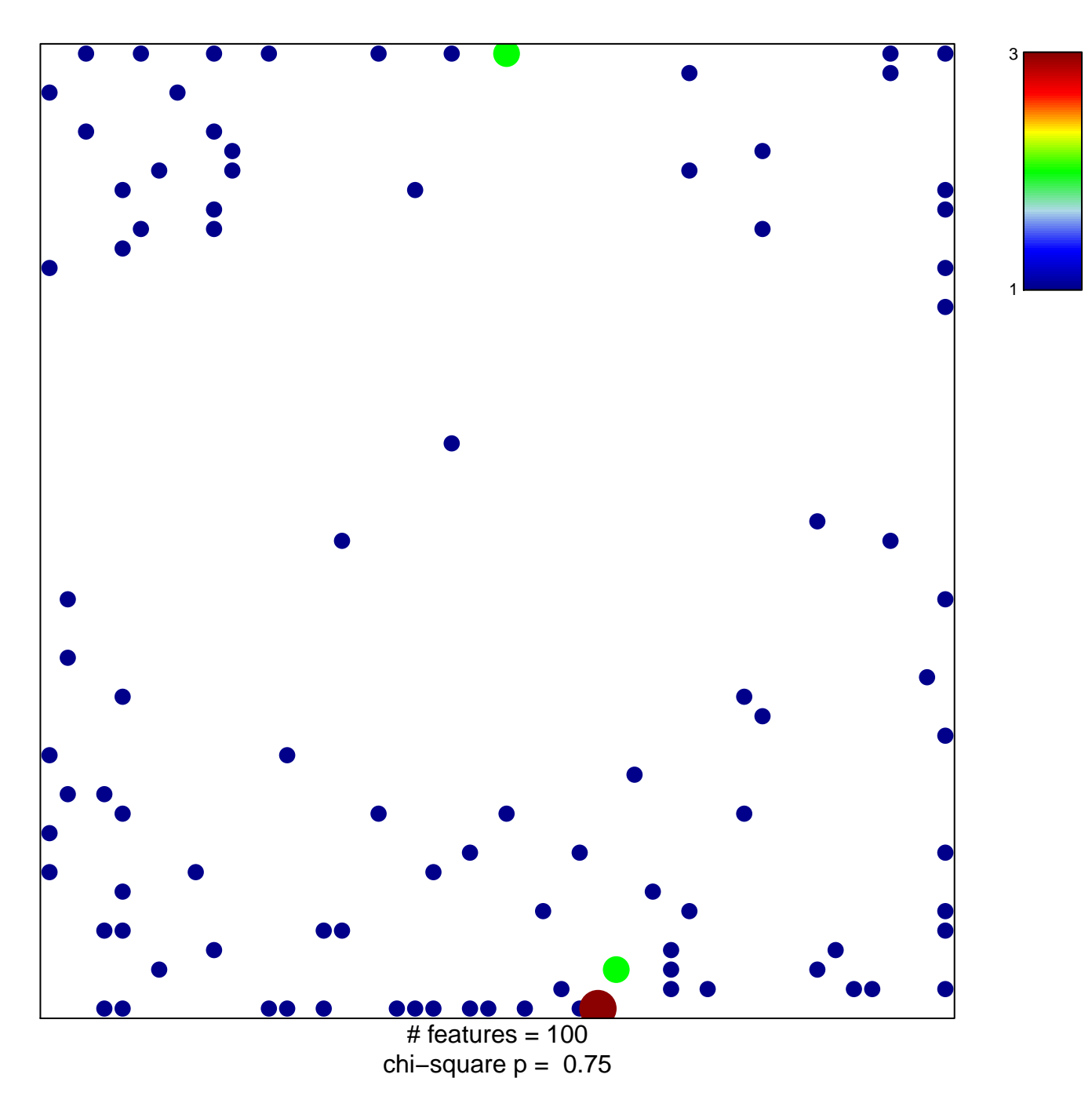

## hsa-miR-1299

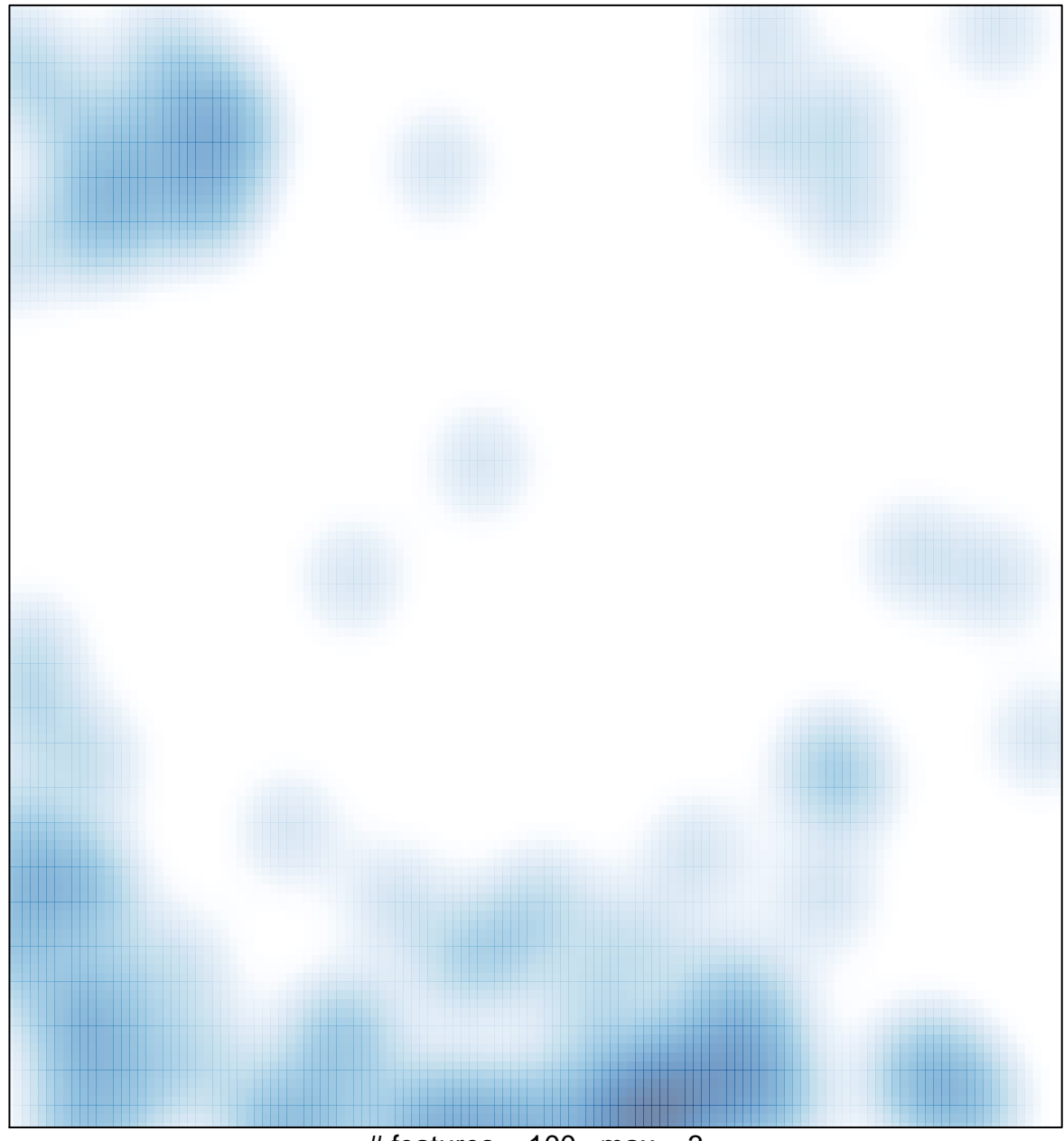

# features =  $100$ , max =  $3$